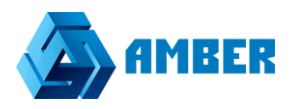

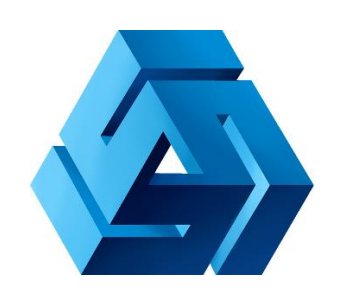

Инструкция по использованию Amber.SDK v4

# Оглавление

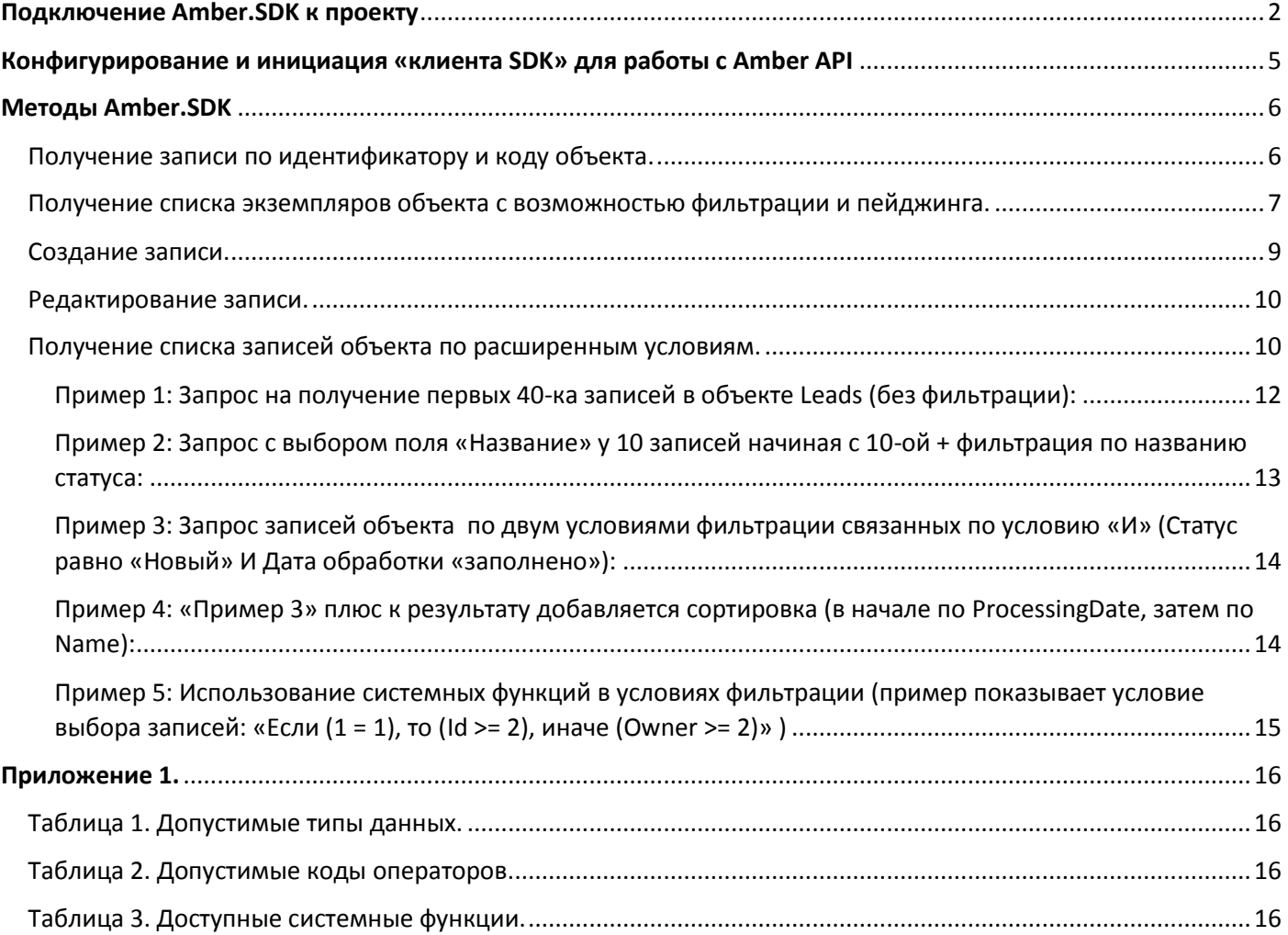

**Инструкция по использованию Amber.SDK для сайта, разработанного на php.**

## <span id="page-2-0"></span>Подключение Amber.SDK к проекту

• Используя composer:

*composer require amber-soft/php.sdk*

- В NetBeans в дереве проекта выбираем «путь к include»и в появившемся окне выбираем путь к SDK.
- Подключение Amber.SDK к php проекту через NetBeans IDE 8.2 + Composer (наиболее предпочтительный):
	- 1. Открываем файл проекта Ctrl + Shift + O

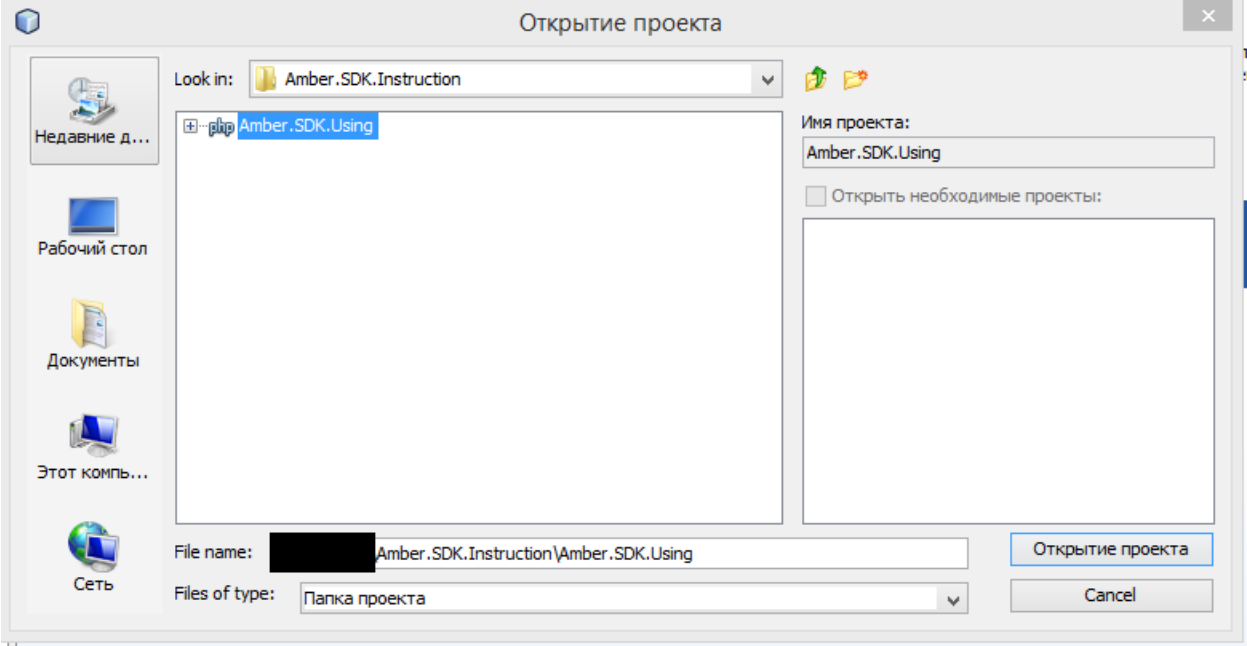

2. Нажимаем Правой кнопкой мыши по проекту и выбираем Composer -> Добавить зависимость…

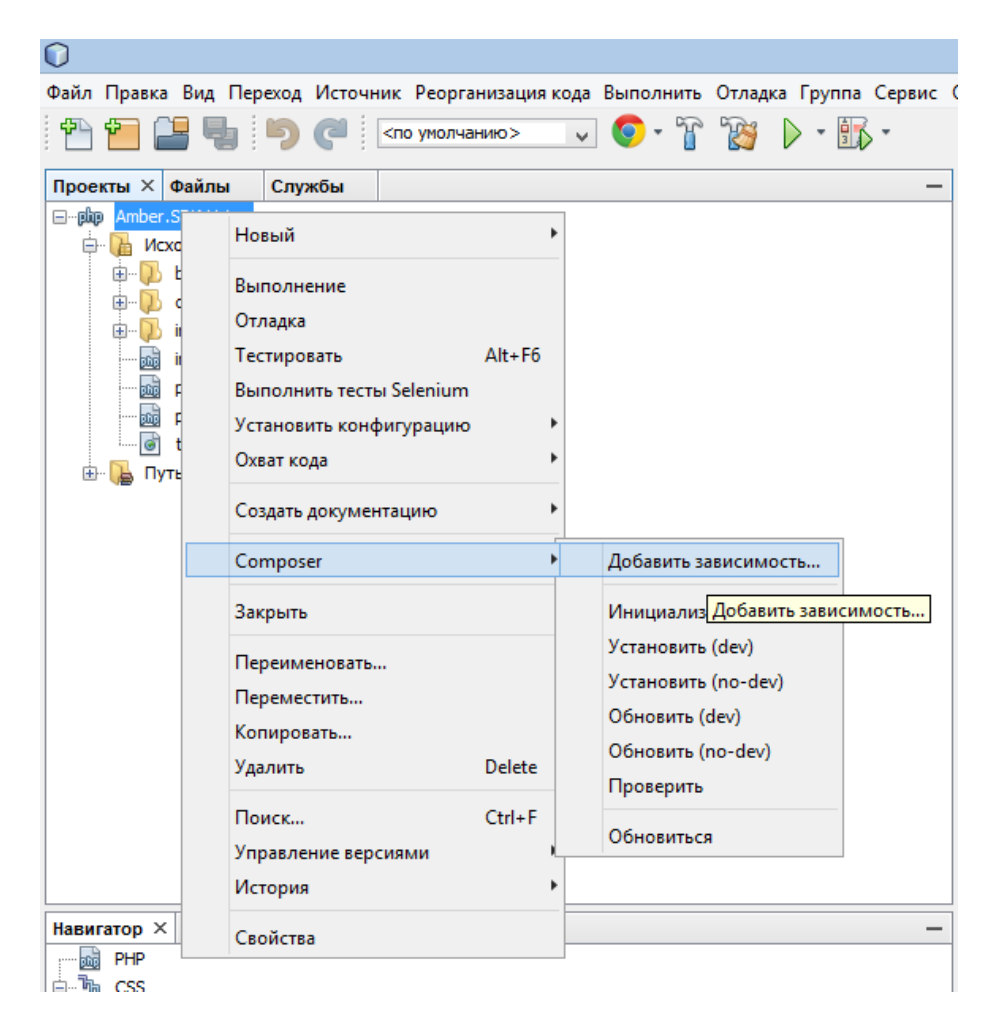

3. В появившемся окне в поле «Маркер» вводим «amber-soft/php.sdk» и выполняем поиск

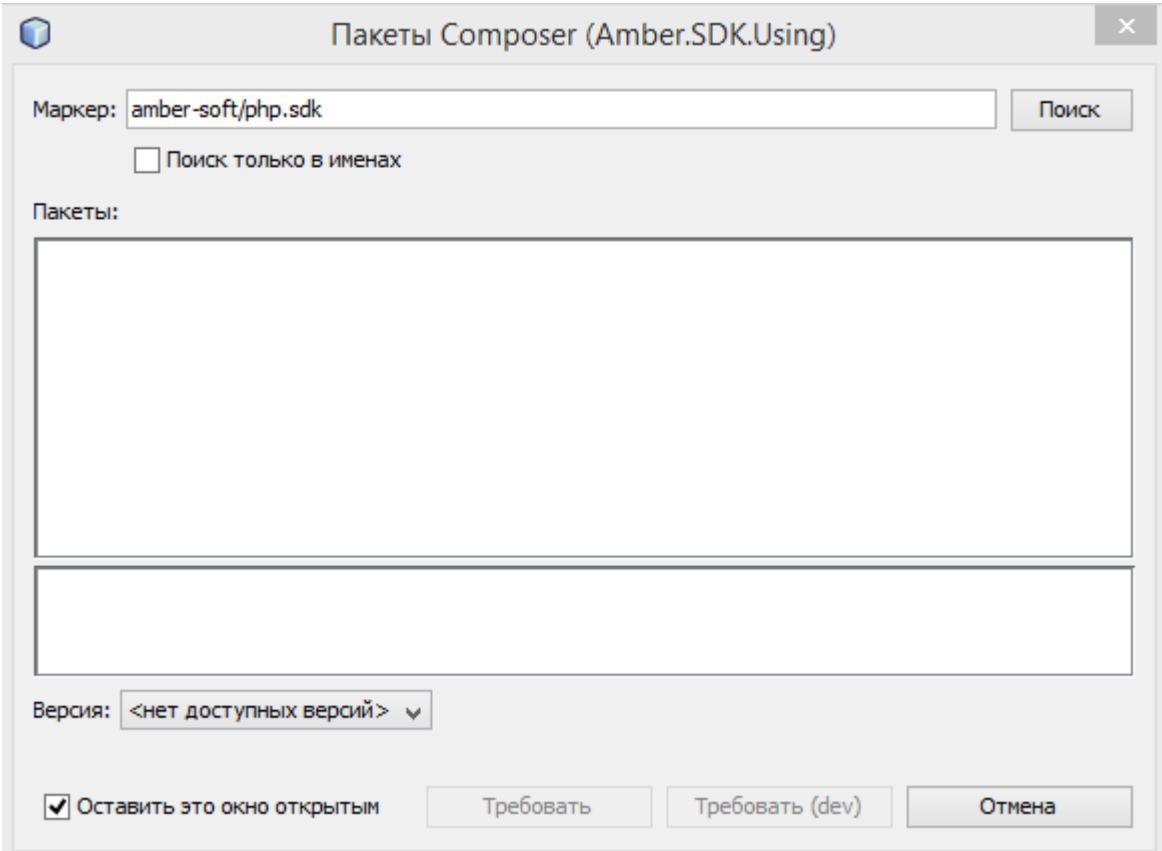

4. В предложенном списке выбираем требуемую для нас версию.

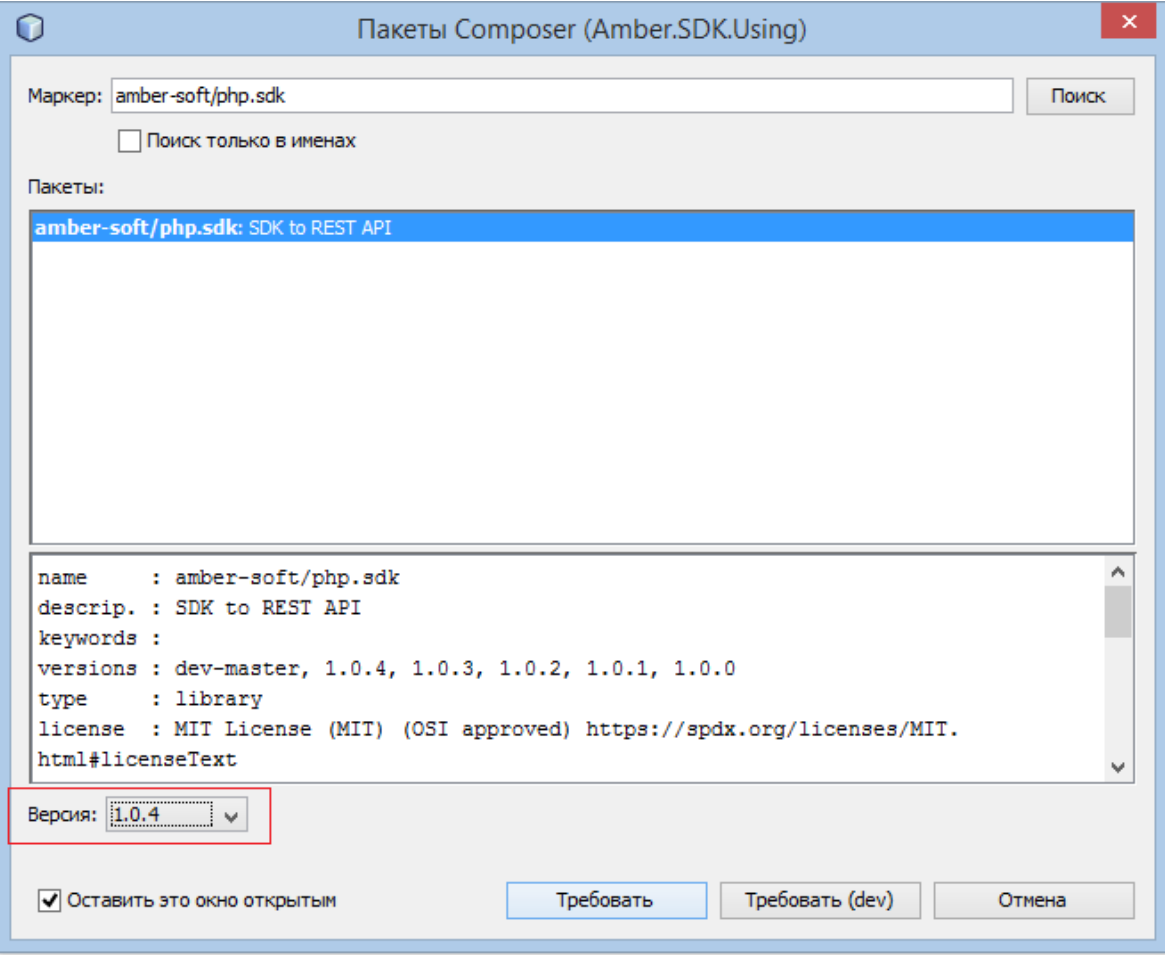

5. Нажимаем «Требовать» (в английской локализации Require), закрываем окно и дожидаемся загрузки.

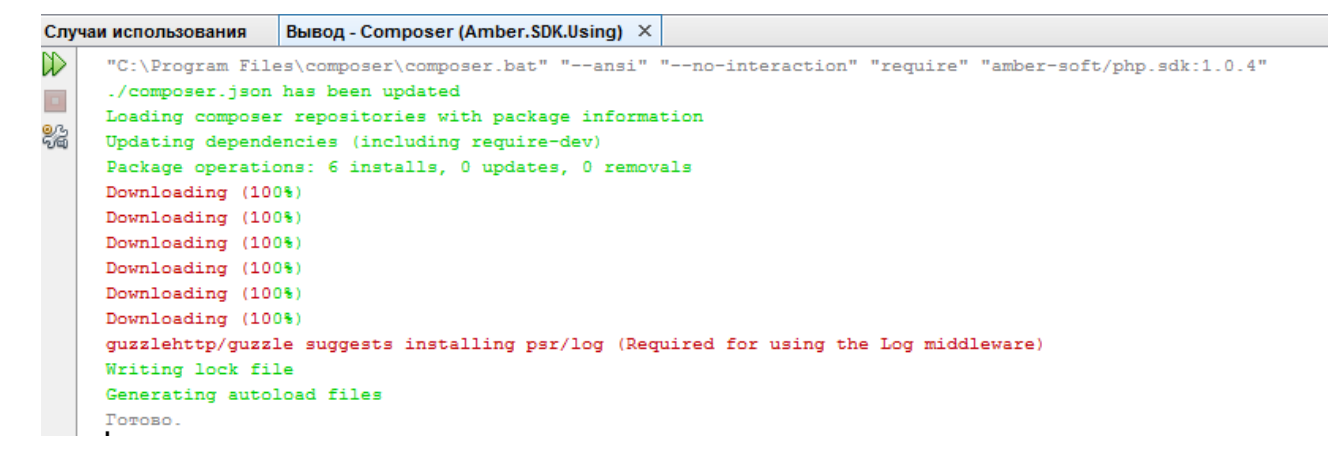

6. Пакет готов к использованию. Данные прописаны в composer.json и библиотека появилась в зависимостях composer.

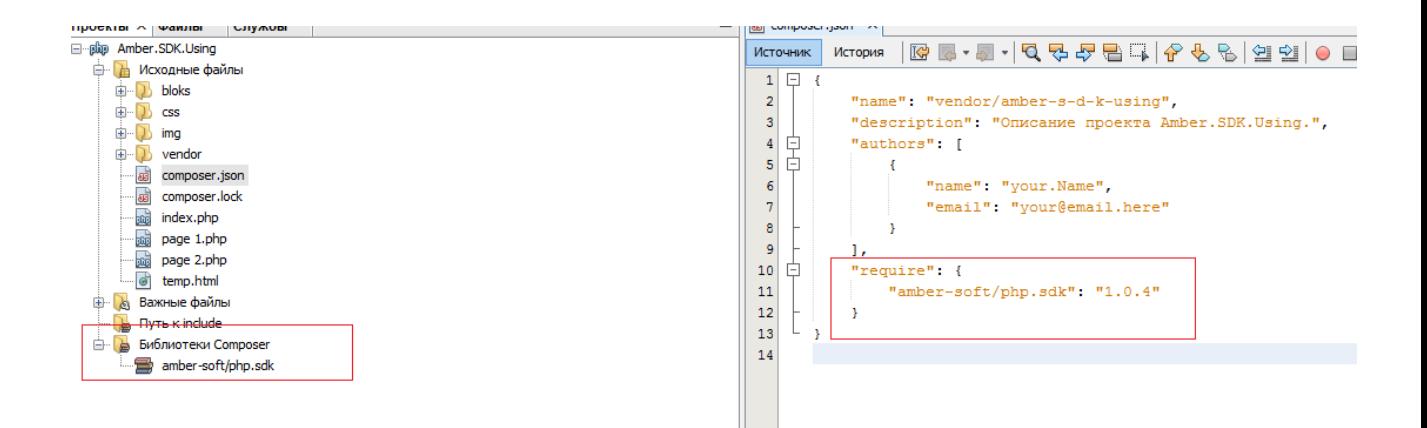

## <span id="page-5-0"></span>Конфигурирование и инициация «клиента SDK» для работы с Amber API

1. Для создания подключения нам потребуется конфигурация следующего вида (можно вынести в отдельный файл либо разместить в уже имеющихся конфигурациях, зависит от удобства конкретного потребителя):

```
\text{Sconfig} = \text{array}'base uri' => 'https://your-url.amber-saas.com/', // Хост предоставленного API с учётом
порта
    'endpoint'=>'API/V1.svc/', // URI путь до API сервиса
    'user' =>'User1', // Логин пользователя, используемый для интеграции
    'userPassword' => 'userpass', // Пароль пользователя
    'cacheDirectory' => '/tmp/cache', // Директория для хранения кэша
    'lock path' => '/tmp/lock.txt'
);
```
2. Суказанной конфигурацией создаём экземпляр класса AppClient:

\$endpoint = \$config['base\_uri'] . \$config['endpoint']; \$client = new \AmberSdk\Client\AppClient(\$endpoint, new \AmberSdk\Client\AuthManager(\$config));

3. Затем используя созданный экземпляр класса, мы можем вызывать необходимые методы для работы с API.

## <span id="page-6-0"></span>Методы Amber.SDK

## <span id="page-6-1"></span>Получение записи по идентификатору и коду объекта.

Метод: getObject (\$name, \$id)

Описание параметров:

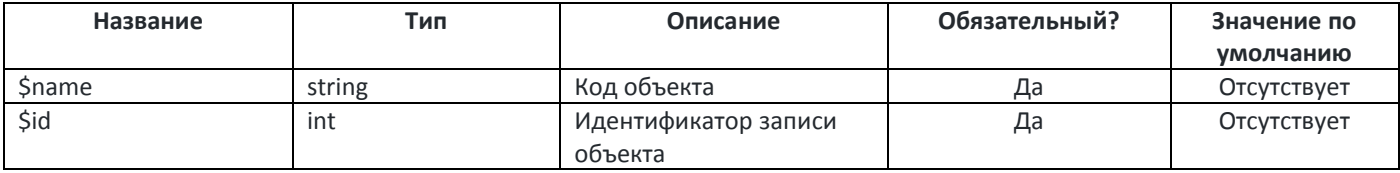

Возвращаемые данные:

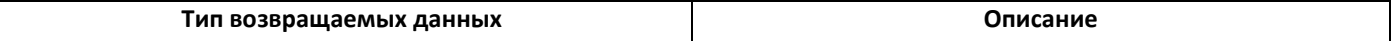

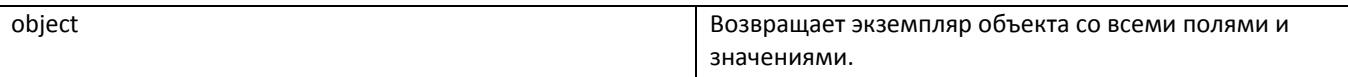

### Пример запроса:

\$leadInstance = \$client->getObject ("Leads", 1);

#### Пример ответа:

```
{Id: "1", MarketingActivity: null, Owner: "234", Yuridicheskoenazvanie: null, CallID: null, ...}
 Branch: null
 CallID: null
 Comments: null
 CreateBv: "1"
 CreateDate: "2018-01-31T13:55:00.7690009+00:00"
 CustObjVersion: "3747"
 DisqualifyReason: null
 Email: null
 EmailText: null
 Fax: null
 IDOfBranch: null
 IDOfOrg: null
 Id: "1"LeadSource: null
 LeadSourceIdentificator: null
 MarketingActivity: null
 MobilePhone: null
 Name: "Тестовый Контрагент / Тестовый контакт"
 Owner: "234"
 PartnerContactName: "Тестовый контакт"
 Phone: null
 PrartnerName: "Тестовый Контрагент"
 ProcessingDate: null
 Source: null
 Specialization: null
 Status: "118"
 UpdateBy: "1"
 UpdateDate: "2018-01-31T13:55:00.7690009+00:00"
 Web: null
 WebRequestNumber: null
 Yuridicheskoenazvanie: null
÷.
   \mathsf{rank}\left( \mathsf{S} \right) \rightarrow \mathsf{Nhd}\left( \mathsf{S} \right)
```
<span id="page-7-0"></span>Получение списка экземпляров объекта с возможностью фильтрации и пейджинга.

Merog: getObjects (\$name, \$filter = [], \$size = null, \$page = null) (Устаревший, рекомендуется использовать ExecQuery)

### Описание параметров:

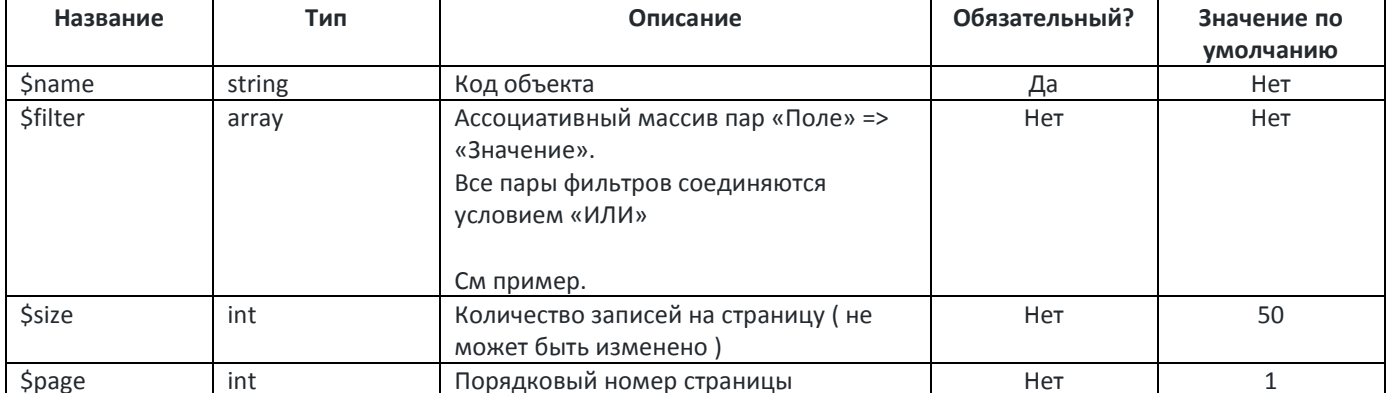

### Возвращаемые данные:

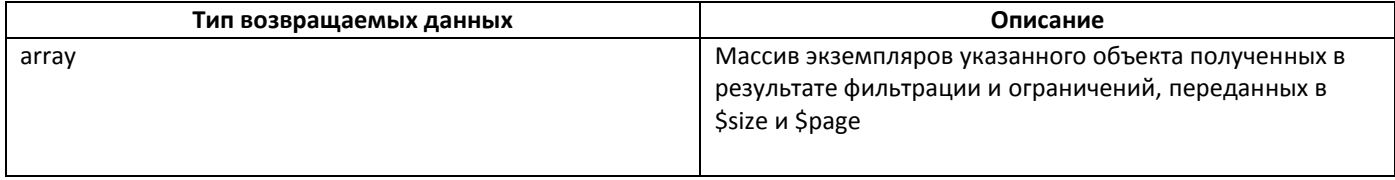

Пример запроса получения 50 записей начиная со второй страницы (в нашем примере на второй странице менее 50 записей):

#### \$instances = \$client->getObjects("Leads", null, 50, 2); Пример ответа: (7) [{…}, {…}, {…}, {…}, {…}, {…}, {…}, {…}] <mark>©</mark><br>▶ 0: {Id: "51", MarketingActivity: null, Owner: "234", Yuridicheskoenazvanie: null, CallID: null, …}  $\overline{v}$  1: Reanch: null CallID: null Comments: null CheateRy: "1" CreateDate: "2018-02-01T06:22:18.0843092+00:00" CustObjVersion: "3747" DisqualifyReason: null Email: null EmailText: null Fax: null IDOfBranch: null IDOfOrg: null Id: "52" LeadSource: "110" LeadSourceIdentificator: null MarketingActivity: null MobilePhone: null Name: "Тестовый Контрагент / Тестовый контакт 1517466137650803" Owner: "234" PartnerContactName: "Тестовый контакт" Phone: null PrartnerName: "Тестовый Контрагент" ProcessingDate: null Source: null Specialization: null Status: "118" UpdateBy: "1" UpdateDate: "2018-02-01T06:22:18.0843092+00:00" Web: null WebRequestNumber: null Yuridicheskoenazvanie: null ▶ \_\_proto\_\_: Object >2: {Id: "53", MarketingActivity: null, Owner: "234", Yuridicheskoenazvanie: null, CallID: null, ..} **>** 2: {Id: "53", MarketingActivity: null, Owner: "234", Yuridicheskoenazvanie: null, CallID: null, ...}<br> **→** 3: {Id: "54", MarketingActivity: null, Owner: "234", Yuridicheskoenazvanie: null, CallID: null, ...}<br>
→ 4: {Id length: 7

Пример запроса получения первых 50-ти записей объекта с учетом фильтра (в результате примера система выдаёт Записи объекта Leads у которых поле «Контакт» равно «Проверочный контакт» или статус равен «122»):

\$filter = ['Status' => '122', 'PartnerContactName' => 'Проверочный контакт']; \$instances = \$client->getObjects("Leads", \$filter, 50, 1);

Пример ответа:

Fax: null IDOfBranch: null IDOfOrg: null Id: "2" LeadSource: "110" LeadSourceIdentificator: null MarketingActivity: null MobilePhone: null Name: "Тестовый Контрагент / Тестовый контакт 1517466125539894" PartnerContactName: "Проверочный контакт" Phone: null PrartnerName: "Проверочный контрагент" ProcessingDate: null Source: null Specialization: null Status: "8246" UndateBy: "1" UpdateDate: "2018-02-01T06:59:36.1411596+00:00" Web: null WebRequestNumber: null Yuridicheskoenazvanie: null Deproto\_: Object  $\overline{v}$  1: Branch: null CallID: null Comments: null CreateBy: "1"<br>CreateBate: "2018-02-01T06:22:07.8182188+00:00" CustObjVersion: "3747" DisqualifyReason: null Email: null EmailText: null Fax: null IDOfBranch: null IDOfOrg: null  $Id: "4"$ LeadSource: "110" LeadSourceIdentificator: null MarketingActivity: null MobilePhone: null Name: "Тестовый Контрагент / Тестовый контакт 1517466127389928" Owner: "234" PartnerContactName: "Тестовый контакт" Phone: null PractnerName: "Тестовый Контрагент" ProcessingDate: null Source: null et oraș în traduit Status: "122" UpdateDate: "2018-02-01T06:55:46.1307387+00:00" Web: null WebRequestNumber: null Yuridicheskoenazvanie: null 

#### <span id="page-9-0"></span>Создание записи.

### Метод: saveObject (\$name, \$data)

#### Описание параметров:

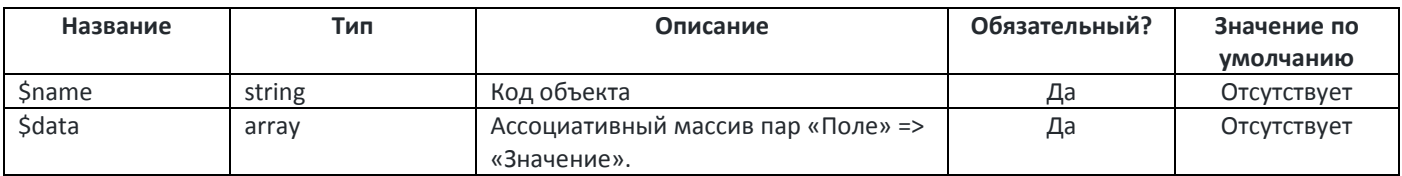

#### Возвращаемые данные:

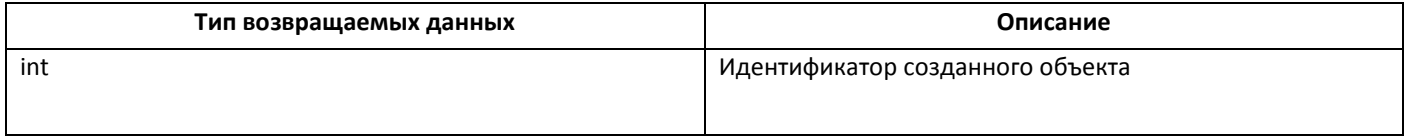

#### Пример запроса:

 $$fields = ['Status' => '8246', 'Name' => 'Test Lead Name']$ ; \$instances = \$client->saveObject("Leads", \$fields);

Пример ответа (по данному идентификатору можно проверить что всё сохранилось методом getObject:

58

### Результат по getObject:

{Id: "58", MarketingActivity: null, Owner: null, Yuridicheskoenazvanie: null, CallID: null, ..} Branch: null CallID: null Comments: null CreateBy: "4" CreateDate: "2018-02-01T07:22:53.4083908+00:00" CustObiVersion: "3747" DisqualifyReason: null Email: null EmailText: null Fax: null IDOfBranch: null IDOfOrg: null Id: "58" LeadSource: null LeadSourceIdentificator: null MarketingActivity: null MobilePhone: null Name: "Test Lead Name" Owner: null PartnerContactName: null Phone: null PrartnerName: null ProcessingDate: null Source: null Specialization: null Status: "8246" UpdateBy: "4" UpdateDate: "2018-02-01T07:22:53.4083908+00:00" Web: null WebRequestNumber: null Yuridicheskoenazvanie: null

#### <span id="page-10-0"></span>Редактирование записи.

### Метод: updateObject (\$name, \$id, \$fields)

### Описание параметров:

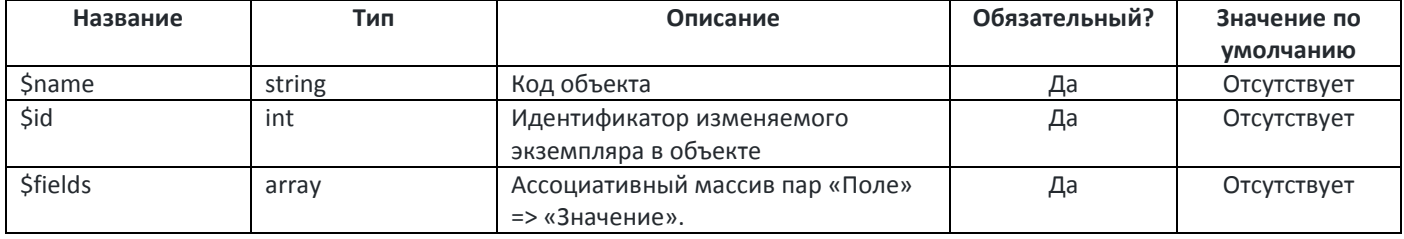

#### Возвращаемые данные:

*Отсутствуют.* 

### Пример запроса:

```
$fields = ['Status' => '118', 'Name' => 'Test Lead Name Updated'];
$instances = $client->update Object("Leads", 58, $fields);
```
#### Пример ответа:

*Метод ничего не возвращает. В случае ошибки будут соответствующие эксепшены.*

<span id="page-10-1"></span>Получение списка записей объекта по расширенным условиям.

Метод: execQuery (\$query)

Описание параметров:

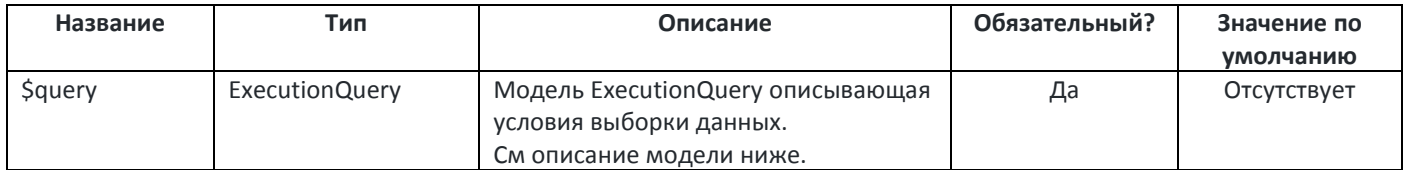

## Модель ExecutionQuery:

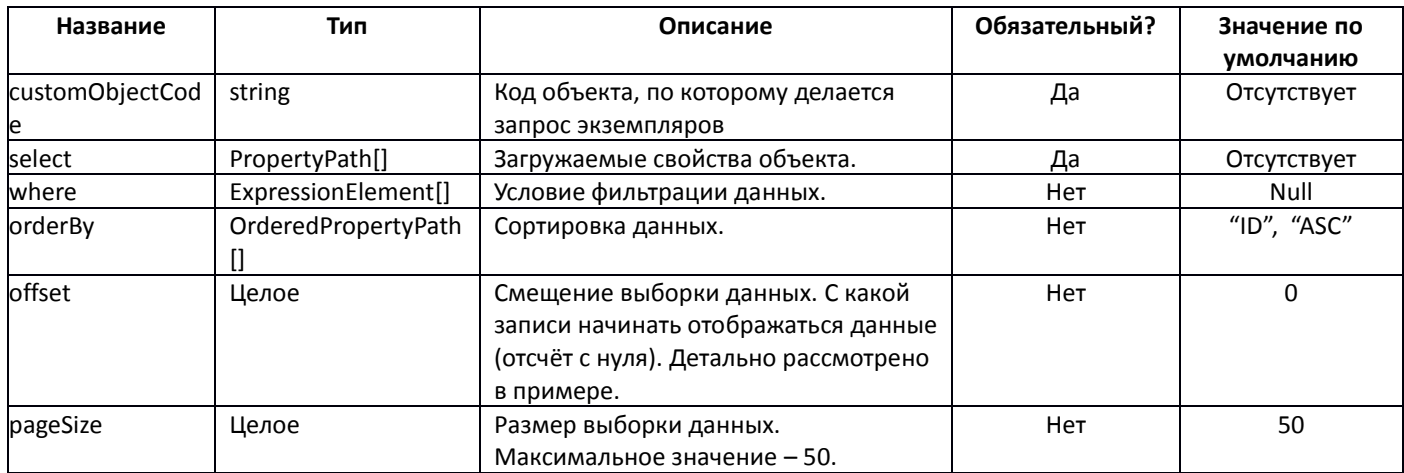

## Модель PropertyPath:

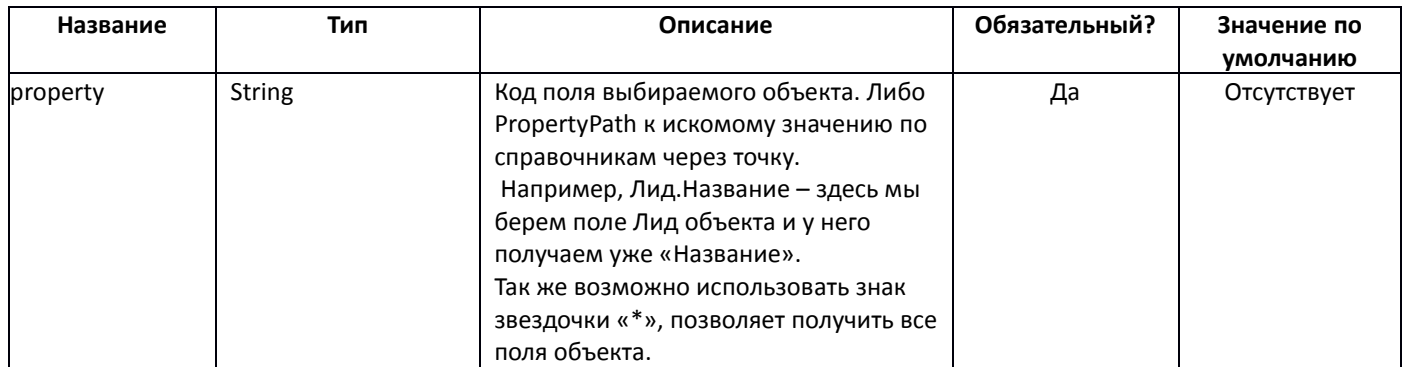

## Модель ExpressionElement:

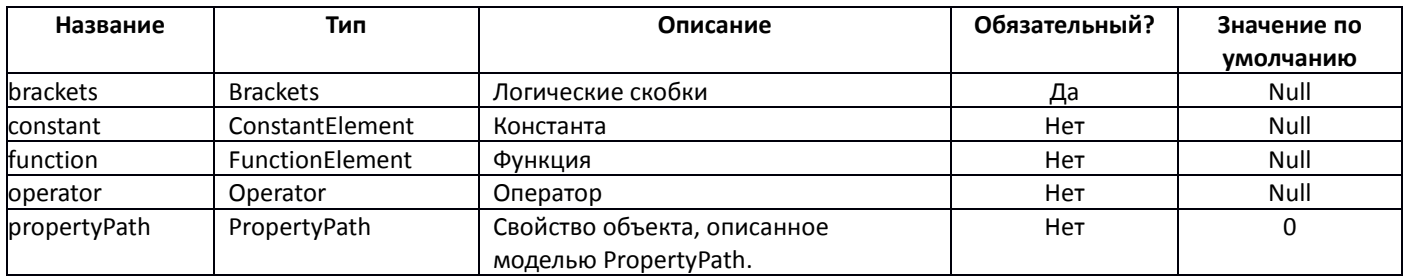

## Модель Brackets:

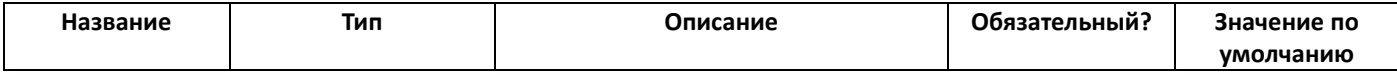

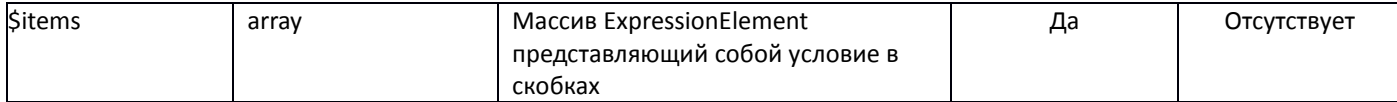

## Модель ConstantElement:

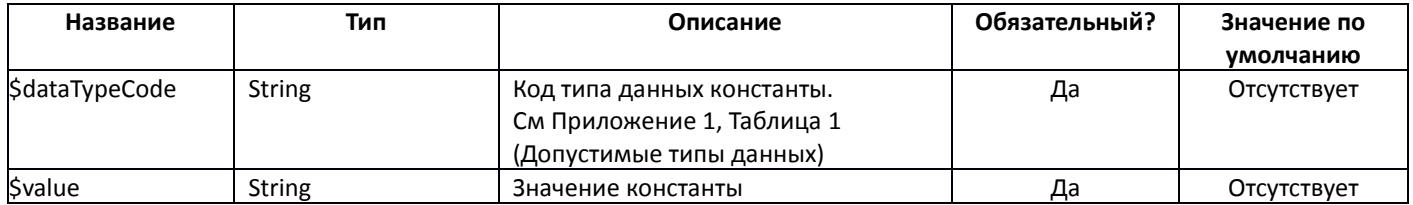

## Модель Operator:

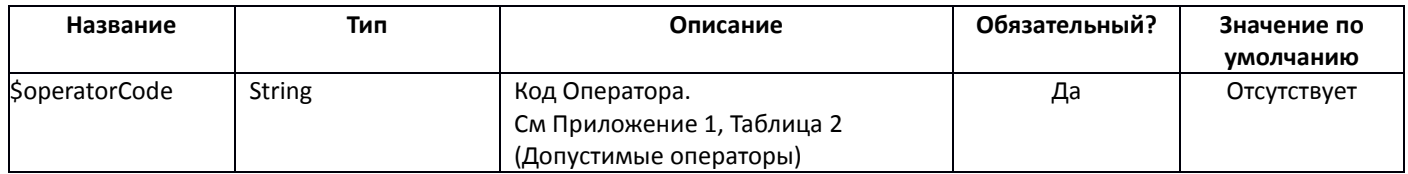

## Модель FunctionElement:

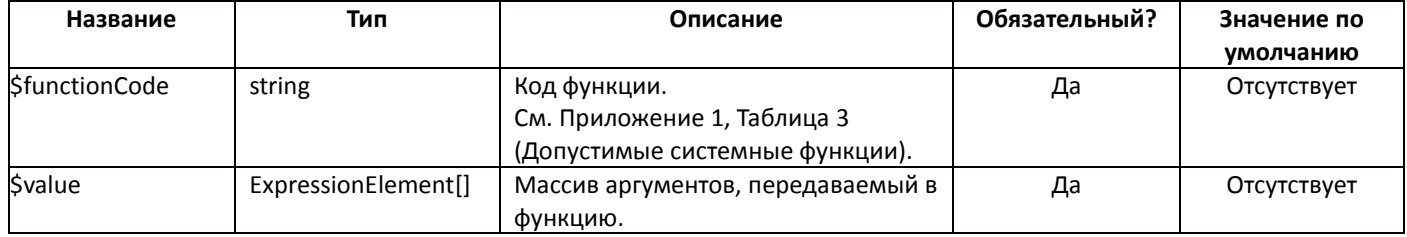

## Модель OrderedPropertyPath:

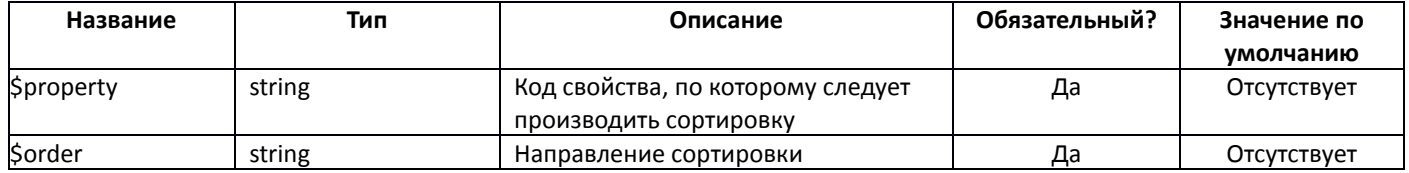

### Возвращаемые данные:

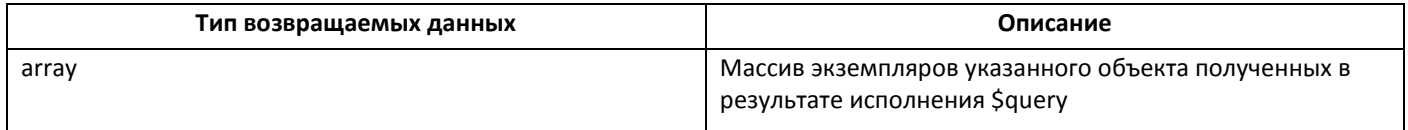

<span id="page-12-0"></span>Пример 1: Запрос на получение первых 40-ка записей в объекте Leads (без фильтрации):

```
$select = [
     new \AmberSdk\Client\Model\PropertyPath("*")
];
$query = new \AmberSdk\Client\Model\ExecutionQuery();
$query->select=$select;
$query->customObjectCode= "Leads";
\text{Squery} ->where = null;\text{Squery} \rightarrow \text{pageSize} = 40;\text{Squery}>\text{offset} = 0;$leads = $client->execQuery({$query});
```
→ 19: {Id: "20", MarketingActivity: null, Owner: "234", Yuridicheskoenazvanie: null, CallID: null, …}<br>→ 20: {Id: "21", MarketingActivity: null, Owner: "234", Yuridicheskoenazvanie: null, CallID: null, …} → 21: {Id: "22", MarketingActivity: null, Owner: "234", Yuridicheskoenazvanie: null, CallID: null, ..}<br>→ 21: {Id: "22", MarketingActivity: null, Owner: "234", Yuridicheskoenazvanie: null, CallID: null, ..}<br>→ 22: {Id: "23" → 23: {Id: "24", MarketingActivity: null, Owner: "234", Yuridicheskoenazvanie: null, CallID: null, …} ▶ 24: {Id: "25", MarketingActivity: null, Owner: "234", Yuridicheskoenazvanie: null, CallID: null, ...}<br>▶ 25: {Id: "26", MarketingActivity: null, Owner: "234", Yuridicheskoenazvanie: null, CallID: null, ...}  $P$  26: {Id: "27", MarketingActivity: null, Owner: "234", Yuridicheskoenazvanie: null, CallID: null, ..}<br>  $P$  26: {Id: "27", MarketingActivity: null, Owner: "234", Yuridicheskoenazvanie: null, CallID: null, ..}<br>  $P$  27:  $\sqrt{32}$ : Reanch: null CallID: null Comments: null CreateBy: "1" CreateDate: "2018-02-01T06:22:13.8966191+00:00" CustObiVersion: "3747 DisqualifyReason: null Email: null EmailText: null Fax: null IDOfBranch: null IDOFOranen: m<br>IDOFOrg: null<br>Id: "33" ---<br>LeadSource: "110" LeadSourceTdentificator: null MarketingActivity: null MobilePhone: null Name: "Тестовый Контрагент / Тестовый контакт 1517466133466333" Ouner: "234" PartnerContactName: "Тестовый контакт" Phone: null PractnecName: "Тестовый Контрасент" ProcessingDate: null Source: null Specialization: null .<br>Status: "118" UpdateBy: "1" UpdateDate: "2018-02-01T06:22:13.8966191+00:00" Web: null WebRequestNumber: null Yuridicheskoenazvanie: null \_proto\_: Object  $\triangleright$ 33: {Id: "34", MarketingActivity: null, Owner: "234", Yuridicheskoenazvanie: null, CallID: null, ..}<br> $\triangleright$ 34: {Id: "35", MarketingActivity: null, Owner: "234", Yuridicheskoenazvanie: null, CallID: null, ..} → 35; {Id: "35", MarketingActivity: null, Owner: "234", Yuridicheskoenazvanie: null, CallID: null, --}<br>
→ 35; {Id: "36", MarketingActivity: null, Owner: "234", Yuridicheskoenazvanie: null, CallID: null, --}<br>
→ 36; {Id: "  $length: 40$ <br>length: 40

<span id="page-13-0"></span>Пример 2: Запрос с выбором поля «Название» у 10 записей начиная с 10-ой + фильтрация по названию статуса:  $$select = [$ 

```
new \AmberSdk\Client\Model\PropertyPath("Name")
];
$query = new \AmberSdk\Client\Model\ExecutionQuery();
$query->select=$select;
$query->customObjectCode= "Leads";
$property1 = new \Ambersdk\Client\Model\ExpressionElement();
$property1->propertyPath = new \AmberSdk\Client\Model\PropertyPath("Status.Name");
$operatorEqual = new \AmberSdk\Client\Model\ExpressionElement();
$operatorEqual->operator = new \AmberSdk\Client\Model\Operator("EqualTo");
$constantStatus = new \AmberSdk\Client\Model\ExpressionElement();
$constantStatus->constant = new \AmberSdk\Client\Model\ConstantElement("String", "Новый");
$Condition1 = new \AmberSdk\Client\Model\ExpressionElement(new 
\AmberSdk\Client\Model\Brackets([$property1, $operatorEqual, $constantStatus]));
$query->where = [$Condition1];
$query \rightarrow pageSize = 10;\sqrt{3}query-\sqrt{3}fset = 9;
\frac{1}{2} = \frac{1}{2} = \frac{1}{2} client->execQuery($query);
```
#### Ответ:

```
▶ 0: {Name: "Тестовый Контрагент / Тестовый контакт 1517466129993841"}
▶ 1: {Name: "Тестовый Контрагент / Тестовый контакт 1517466130176636"}
▶ 2: {Name: "Тестовый Контрагент / Тестовый контакт 1517466130404148"}
▶ 3: {Name: "Тестовый Контрагент / Тестовый контакт 1517466130608659"}
▶ 4: {Name: "Тестовый Контрагент / Тестовый контакт 1517466130809428"}
▶ 5: {Name: "Тестовый Контрагент / Тестовый контакт 151746613097515"}
▶ 6: {Name: "Тестовый Контрагент / Тестовый контакт 1517466131171940"}
▶ 7: {Name: "Тестовый Контрагент / Тестовый контакт 1517466131349875"}
▶ 8: {Name: "Тестовый Контрагент / Тестовый контакт 1517466131536396"}
▶ 9: {Name: "Тестовый Контрагент / Тестовый контакт 1517466131735195"}
 length: 10
```

```
Пример 3: Запрос записей объекта по двум условиями фильтрации связанных по условию «И» (Статус равно
«Новый» И Дата обработки «заполнено»):
Sselferf =new \AmberSdk\Client\Model\PropertyPath("Name"),
    new \AmberSdk\Client\Model\PropertyPath("ProcessingDate")
];
$query = new \AmberSdk\Client\Model\ExecutionQuery();
$query->select=$select;
$query->customObjectCode= "Leads";
$ property1 = new \Ambersdk\Client\Model\ExpressionElement();$property1->propertyPath = new \AmberSdk\Client\Model\PropertyPath("Status.Name");
$operatorEqual = new \AmberSdk\Client\Model\ExpressionElement();
$operatorEqual->operator = new \AmberSdk\Client\Model\Operator("EqualTo");
$constantStatus = new \AmberSdk\Client\Model\ExpressionElement();
$constantStatus->constant = new \AmberSdk\Client\Model\ConstantElement("String", "Новый");
$Condition1 = new \AmberSdk\Client\Model\ExpressionElement(new 
\AmberSdk\Client\Model\Brackets([$property1, $operatorEqual, $constantStatus]));
$operatorConditionsOr = new \AmberSdk\Client\Model\ExpressionElement();
$operatorConditionsOr->operator = new \AmberSdk\Client\Model\Operator("And");//OR или AND??
$property2 = new \AmberSdk\Client\Model\ExpressionElement();
$property2->propertyPath = new \AmberSdk\Client\Model\PropertyPath("ProcessingDate");
$operatorIsNotNull = new \AmberSdk\Client\Model\ExpressionElement();
$operatorIsNotNull->operator = new \AmberSdk\Client\Model\Operator("IsNotNull");
$Condition2 = new \AmberSdk\Client\Model\ExpressionElement(new 
\AmberSdk\Client\Model\Brackets([$property2, $operatorIsNotNull]));
$bracketsConditions = new 
\AmberSdk\Client\Model\Brackets([$Condition1, $operatorConditionsOr, $Condition2 ]);
$predicat = new \AmberSdk\Client\Model\ExpressionElement($bracketsConditions);
$query->where = [$predicat];$query \rightarrow pageSize = 10;\frac{1}{2} \frac{1}{2} \frac{1}{2} \frac{1}{2} \frac{1}{2} \frac{1}{2} \frac{1}{2} \frac{1}{2} \frac{1}{2} \frac{1}{2} \frac{1}{2} \frac{1}{2} \frac{1}{2} \frac{1}{2} \frac{1}{2} \frac{1}{2} \frac{1}{2} \frac{1}{2} \frac{1}{2} \frac{1}{2} \frac{1}{2} \frac{1}{2} $leads = $client->execQuery($query);
Ответ:
→ 0: {Name: "Тестовый Контрагент / Тестовый контакт 1517466128608504", ProcessingDate: "2018-02-15Т00:00:00+00:00"}
▶ 1: {Name: "Тестовый Контрагент / Тестовый контакт 1517466128782523", ProcessingDate: "2018-02-14Т00:00:00+00:00"}
 length: 2
Пример 4: «Пример 3» плюс к результату добавляется сортировка (в начале по ProcessingDate, затем по Name):
$select =[
   new \AmberSdk\Client\Model\PropertyPath("Name"),
    new \AmberSdk\Client\Model\PropertyPath("ProcessingDate")
];
$query = new \AmberSdk\Client\Model\ExecutionQuery();
$query->select=$select;
```

```
$query->customObjectCode= "Leads";
$property1 = new \AmberSdk\Client\Model\ExpressionElement();
$property1->propertyPath = new \AmberSdk\Client\Model\PropertyPath("Status.Name");
$operatorEqual = new \AmberSdk\Client\Model\ExpressionElement();
$operatorEqual->operator = new \AmberSdk\Client\Model\Operator("EqualTo");
\text{SconstantStatus} = new \AmberSdk\Client\Model\ExpressionElement();$constantStatus->constant = new \AmberSdk\Client\Model\ConstantElement("String", "Новый");
$Condition1 = new \AmberSdk\Client\Model\ExpressionElement(new 
\AmberSdk\Client\Model\Brackets([$property1, $operatorEqual, $constantStatus]));
$operatorConditionsOr = new \AmberSdk\Client\Model\ExpressionElement();
$operatorConditionsOr->operator = new \AmberSdk\Client\Model\Operator("And");
$property2 = new \AmberSdk\Client\Model\ExpressionElement();
$property2->propertyPath = new \AmberSdk\Client\Model\PropertyPath("ProcessingDate");
$operatorIsNotNull = new \AmberSdk\Client\Model\ExpressionElement();
$operatorIsNotNull->operator = new \AmberSdk\Client\Model\Operator("IsNotNull");
$Condition2 = new \AmberSdk\Client\Model\ExpressionElement(new
```

```
$bracketsConditions = new 
\AmberSdk\Client\Model\Brackets([$Condition1, $operatorConditionsOr, $Condition2 ]);
```
\$predicat = new \AmberSdk\Client\Model\ExpressionElement(\$bracketsConditions);

\AmberSdk\Client\Model\Brackets([\$property2, \$operatorIsNotNull]));

\$orderedByName = new \AmberSdk\Client\Model\OrderedPropertyPath("Name", "DESC"); \$orderedByProcessingName = new \AmberSdk\Client\Model\OrderedPropertyPath("ProcessingDate", "ASC");

```
$query->where = [$predicat];
$query \rightarrow pageSize = 10;Smerv->offset = 0:
```
\$query->orderBy = [\$orderedByProcessingName, \$orderedByName]; \$leads = \$client->execQuery(\$query);

#### Ответ:

```
→ О: {Name: "Тестовый Контрагент / Тестовый контакт 1517466128782523", ProcessingDate: "2018-02-14Т00:00:00+00:00"}
▶ 1: {Name: "Тестовый Контрагент / Тестовый контакт 1517466128608504", ProcessingDate: "2018-02-15Т00:00:00+00:00"}
 length: 2
```

```
Пример 5: Использование системных функций в условиях фильтрации (пример показывает условие выбора 
записей: «Если (1 = 1), то (Id >= 2), иначе (Owner >= 2)» )
$select = [
   new \AmberSdk\Client\Model\PropertyPath("Id"),
    new \AmberSdk\Client\Model\PropertyPath("Name"),
    new \AmberSdk\Client\Model\PropertyPath("ProcessingDate")
];
$query = new \AmberSdk\Client\Model\ExecutionQuery();
$query->select=$select;
$query->customObjectCode= "Leads";
$Argument1 = new \AmberSdk\Client\Model\ExpressionElement();
$Argument1->constant = new \AmberSdk\Client\Model\ConstantElement("Int", "1");
$operatorEqual1 = new \AmberSdk\Client\Model\ExpressionElement();
$operatorEqual1->operator = new \AmberSdk\Client\Model\Operator("EqualTo");
$Argument2 = new \AmberSdk\Client\Model\ExpressionElement();
$Argument2->constant = new \AmberSdk\Client\Model\ConstantElement("Int", "1");
$ArgumentsExpression = new \AmberSdk\Client\Model\ExpressionElement(new 
\AmberSdk\Client\Model\Brackets([$Argument1, $operatorEqual1, $Argument2]));
$resultProperty1 = new \AmberSdk\Client\Model\ExpressionElement();
$resultProperty1->propertyPath = new \AmberSdk\Client\Model\PropertyPath("Id");
$resultProperty2 = new \AmberSdk\Client\Model\ExpressionElement();$resultProperty2->propertyPath = new \AmberSdk\Client\Model\PropertyPath("Owner");
$functionExpression = new \AmberSdk\Client\Model\ExpressionElement();
$functionExpression->function = new 
\AmberSdk\Client\Model\FunctionElement("IIF", [$ArgumentsExpression, $resultProperty1, $resultPropert
v2 1 );;
$operatorEqual = new \AmberSdk\Client\Model\ExpressionElement();$operatorEqual->operator = new \AmberSdk\Client\Model\Operator("GreaterThanOrEqualTo");
\text{Sconstant4} = \text{NoherSdk}\Client\Model\ExpressionElement();$constant4->constant = new \AmberSdk\Client\Model\ConstantElement("Int", "2");
$FinalExpression = new \AmberSdk\Client\Model\ExpressionElement(new 
\AmberSdk\Client\Model\Brackets([$functionExpression, $operatorEqual, $constant4]));
$query->where = [$FinalExpression];
\text{Squery} \rightarrow \text{pageSize} = 10;$query->offset = 0;$leads = $client->execQuery($query);
Ответ:▶ 0: {Id: "2", Name: "Тестовый Контрагент / Тестовый контакт 1517466125539894", ProcessingDate: null}
» от има в словии контранент у тестовый контакт 1517-0011533303-9, ProcessingDate: hding<br>№ 1: {Id: "3", Name: "Тестовый Контрагент / Тестовый контакт 1517466126708259", ProcessingDate: null}
```

```
▶ 2: {Id: "4", Name: "Тестовый Контрагент / Тестовый контакт 1517466127389928", ProcessingDate: null}
» 3: {Id: "5", Name: "Тестовый Контрагент / Тестовый контакт 1517466127640510", ProcessingDate: "2018-01-29Т00:00:00+00:00"}<br>→ 3: {Id: "5", Name: "Тестовый Контрагент / Тестовый контакт 1517466127640510", ProcessingDate:
▶ 5: {Id: "7", Name: "Тестовый Контрагент / Тестовый контакт 1517466128204785", ProcessingDate: null}
» St (Id: "8", Name: "Тестовый Контрагент / Тестовый контакт 1517466128371461", ProcessingDate: null}<br>► 6: {Id: "8", Name: "Тестовый Контрагент / Тестовый контакт 1517466128371461", ProcessingDate: null}
Ростила о уныше. Гестовый Контрагент / Тестовый контакт 1517466128608584", ProcessingDate: "2018-02-15Т00:00:00+00:00"}<br>В 3: {Id: "10", Name: "Тестовый Контрагент / Тестовый контакт 1517466128608584", ProcessingDate: "20
  length: 10
```
# <span id="page-16-0"></span>Приложение 1.

<span id="page-16-1"></span>Таблица 1. Допустимые типы данных.

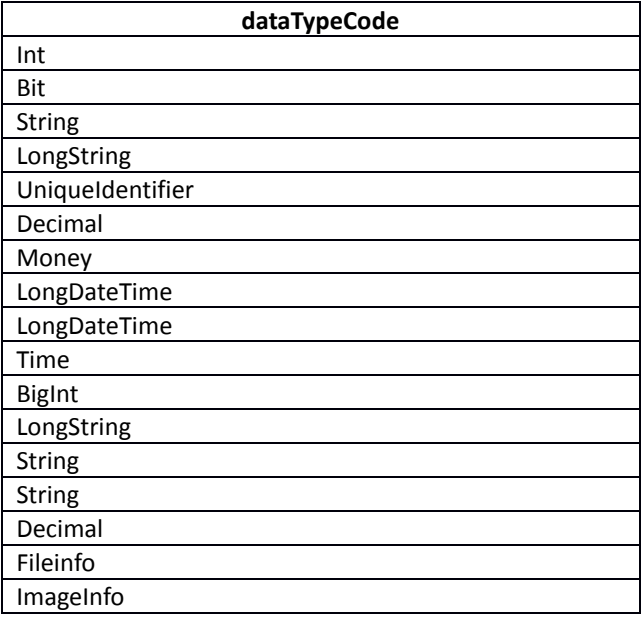

## <span id="page-16-2"></span>Таблица 2. Допустимые коды операторов.

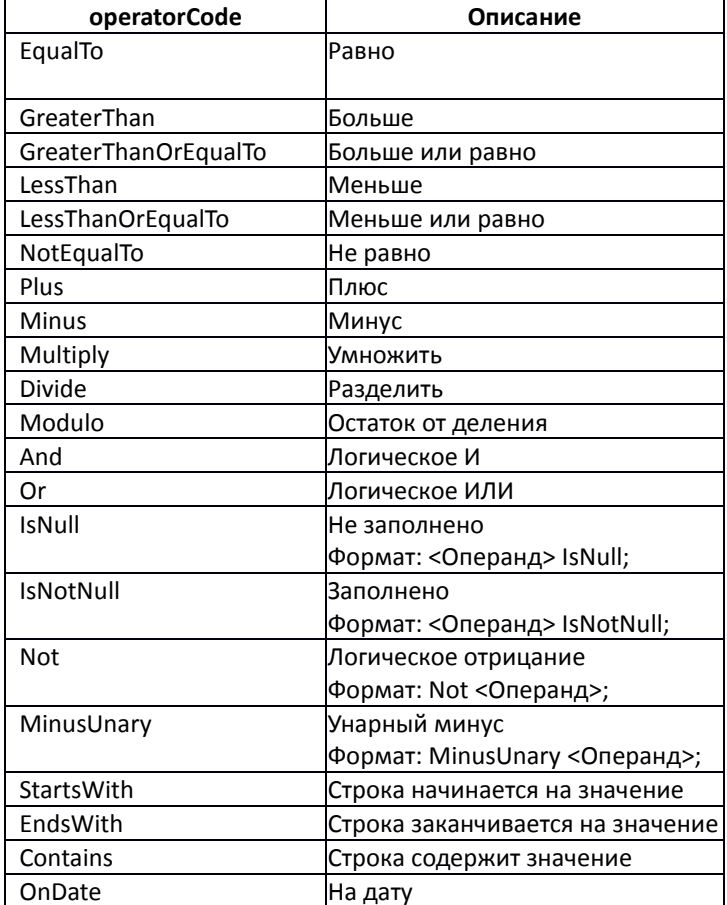

## <span id="page-16-3"></span>Таблица 3. Доступные системные функции.

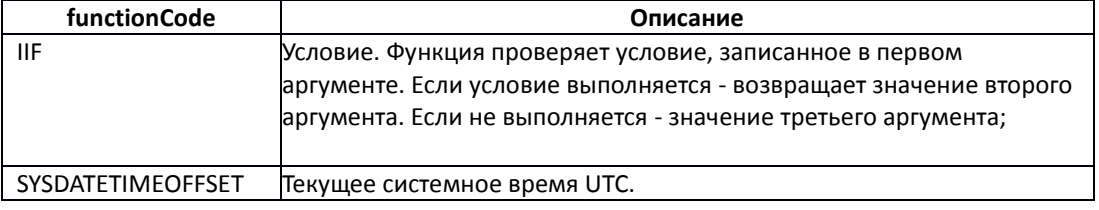